#### MACHINE LEARNING WITH PYTHON

### POLYNOMIAL REGRESSION

Themistoklis Diamantopoulos

## Polynomial Regression

- Apply when data is not linear
- Linear Regression with Polynomial Features

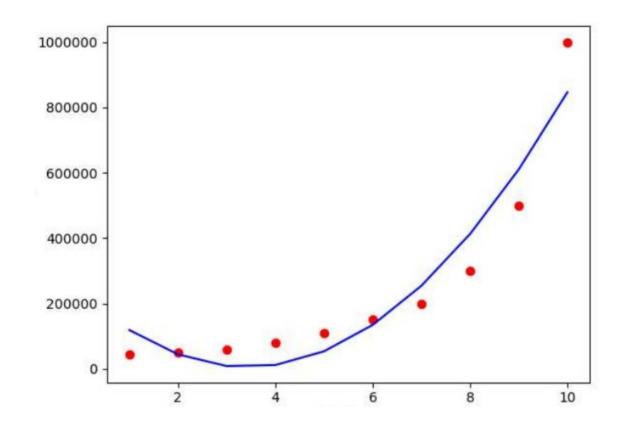

### Regression in multiple dimensions

- Linear Regression (1d)  $y = b_0 + b_1 \cdot x$
- Linear Regression (2d)

$$z = b_0 + b_1 \cdot x + b_2 \cdot y$$

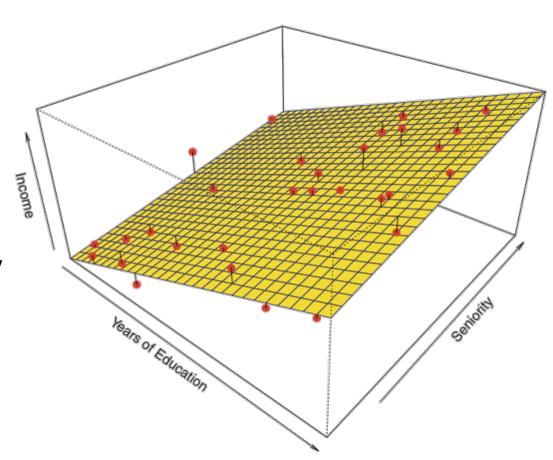

## Polynomial Features

• Linear Regression (1d)  $y = b_0 + b_1 \cdot x$   Transform to polynomial of degree 2

Linear Regression (2d)

$$z = b_0 + b_1 \cdot x + b_2 \cdot y$$

$$z = b_0 + b_1 \cdot x + b_2 \cdot y + b_3 \cdot x^2 + b_4 \cdot xy + b_5 \cdot y^2$$

# **Underfitting and Overfitting**

- Relevant to polynomial degree
- Check by visualizing data or using elbow method

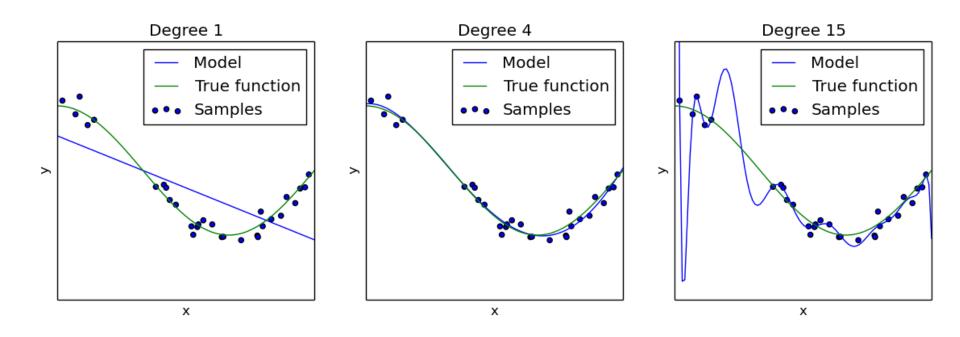